# Data

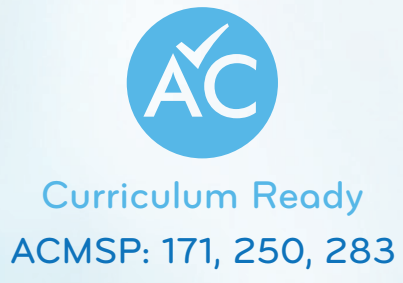

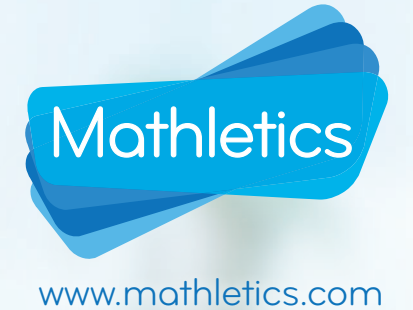

# **Data DATA**

Data is another word for 'information.' In terms of data, this information is usually a list of numbers called 'scores.' This chapter will show you how to analyse sets of data using their scores.

#### **Answer these questions,** *before* **working through the chapter.**

# *I used to think:*

The word 'mean' is another word for 'average.' What is the mean of a set of data?

Why would a set of scores need to be arranged in ascending order?

What is a histogram?

**Answer these questions,** *after* **working through the chapter.**

#### *But now I think:*

The word 'mean' is another word for 'average.' What is the mean of a set of data?

Why would a set of scores need to be arranged in ascending order?

What is a histogram?

 *What do I know now that I didn't know before?*

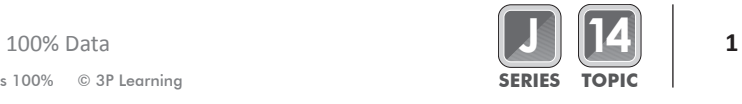

∨∩ı

OTHING

#### **Data and Frequency**

A set of data is just a list of numbers which are called 'scores'.

For example, if 20 students had an assignment out of 10, then the data representing their results could be:

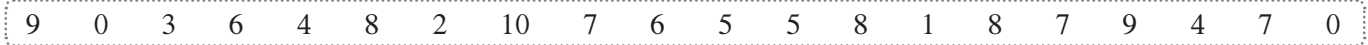

The *frequency* of a score is the amount of times it appears in the list. So the score 6 has a frequency of 2 in the list above, since it appears twice. A **frequency table** displays the frequency of each score. Here is a frequency table for the above list.

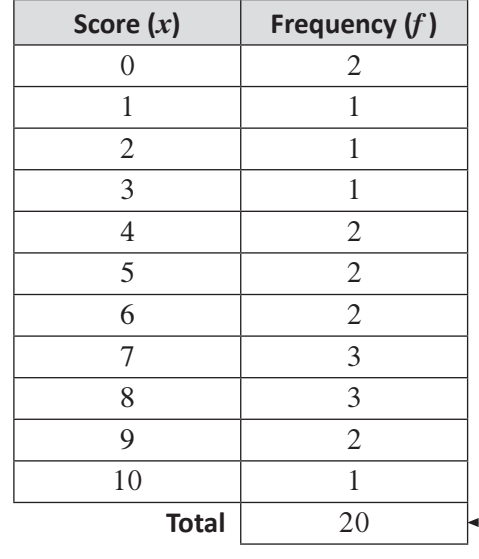

The frequency total should always be the same as the amount of scores in the data. This is a good way to check yourself.

## **Cumulative Frequency**

The 'Cumulative frequency' of a score is the sum of the frequencies for all scores less than or equal to that score. Here is the same table as above, with an extra column for *cumulative frequency*.

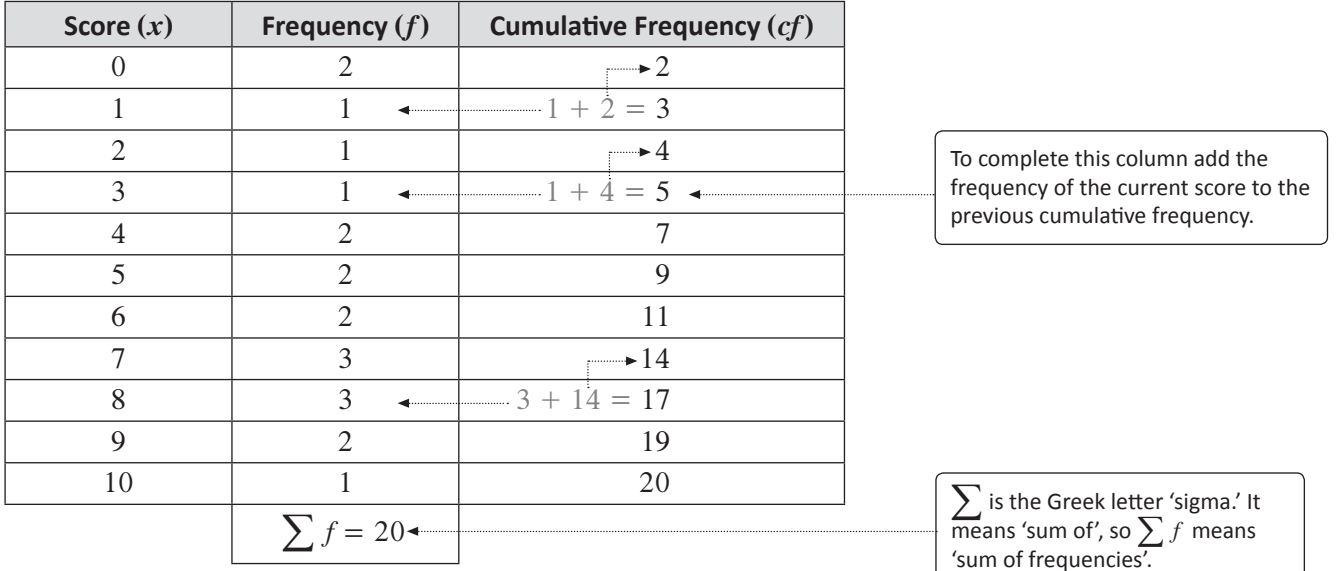

The last score's cumulative frequency should be the same as the frequency total and the number of scores in the data.

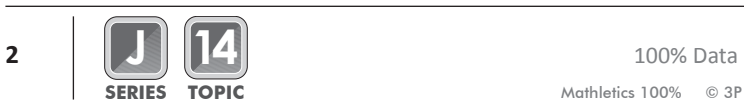

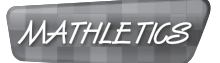

**1. The data below represents how many fish some fisherman caught in a week:**

**3 6 5 2 1 8 4 3 5 3 4 7 0 4 1**

Complete this frequency and cumulative frequency table:

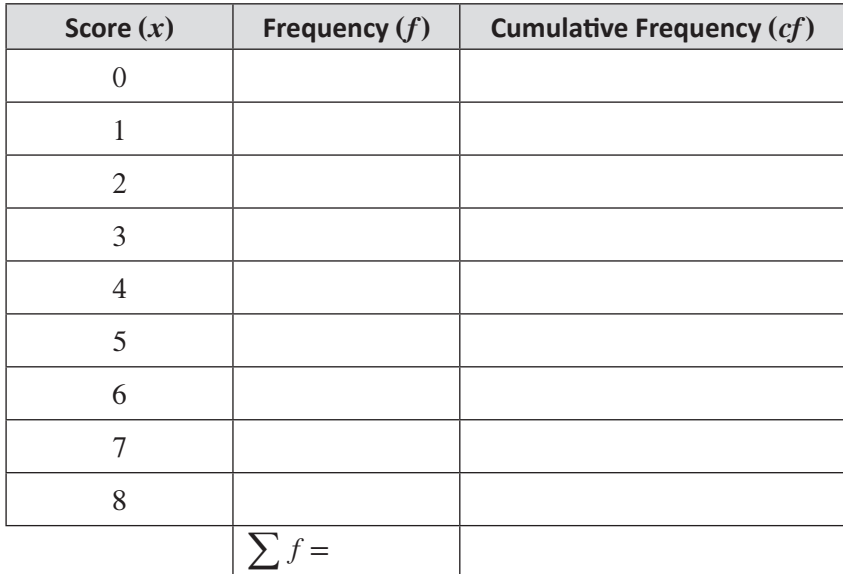

**2. This data was collected for the different ages of some random university students.**

**19 18 20 21 22 20 19 24 21 22 23 20 23 21 19**

Complete the table below and use it to answer the questions that follow: **a**

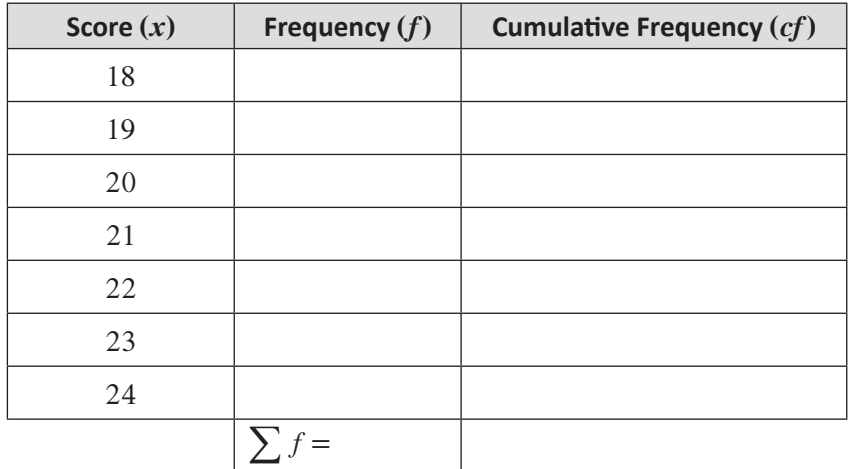

**b** How old were the youngest and oldest student?

How many students were 22 or younger? **c**

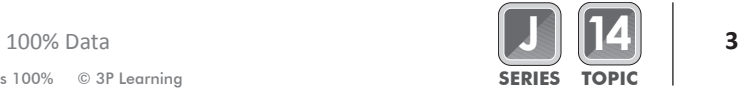

**MATHLETICS** 

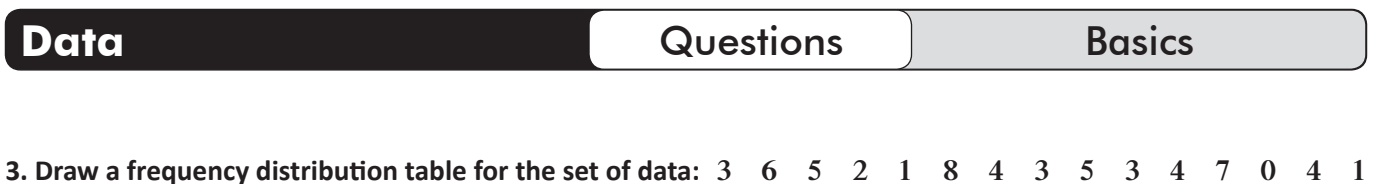

#### **4. Complete the tables below:**

**a Use the frequency to complete the cumulative frequency column:**

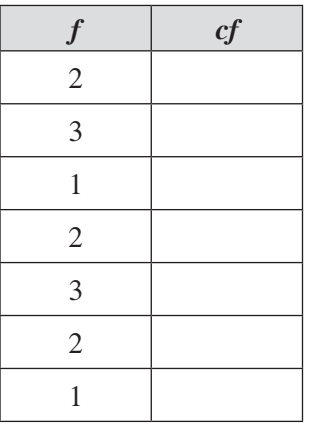

**b Use the cumulative frequency to complete the frequency column:**

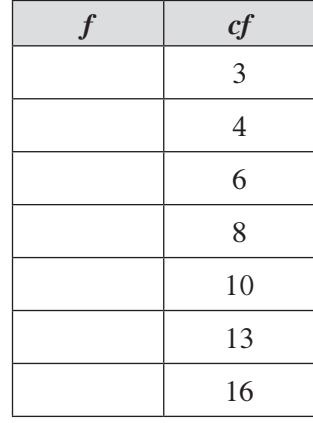

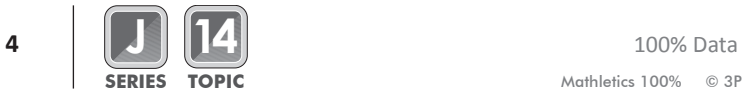

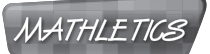

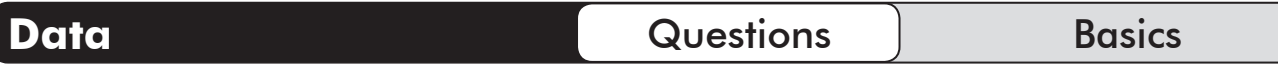

#### **5. Is it possible for:**

**a** The cumulative frequency of a score to be **larger than** its frequency? Briefly explain.

**b** The cumulative frequency of a score to be the same as its frequency? Briefly explain.

**c** The cumulative frequency of a score to be **smaller than** its frequency? Briefly explain.

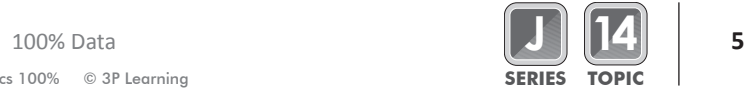

#### **Mean, Median, Mode**

The mean of a data set is written as  $\bar{x}$  (pronounced '*x*-bar'). It is the arithmetic average of the data set.

$$
\bar{x} = \frac{\text{sum of scores}}{\text{number of scores}}
$$
 or  $\bar{x} = \frac{\sum x}{n} = \frac{\sum x}{\sum f}$ 

where  $\sum x$  means 'sum of scores' and  $n = \sum f$  is the number of scores.

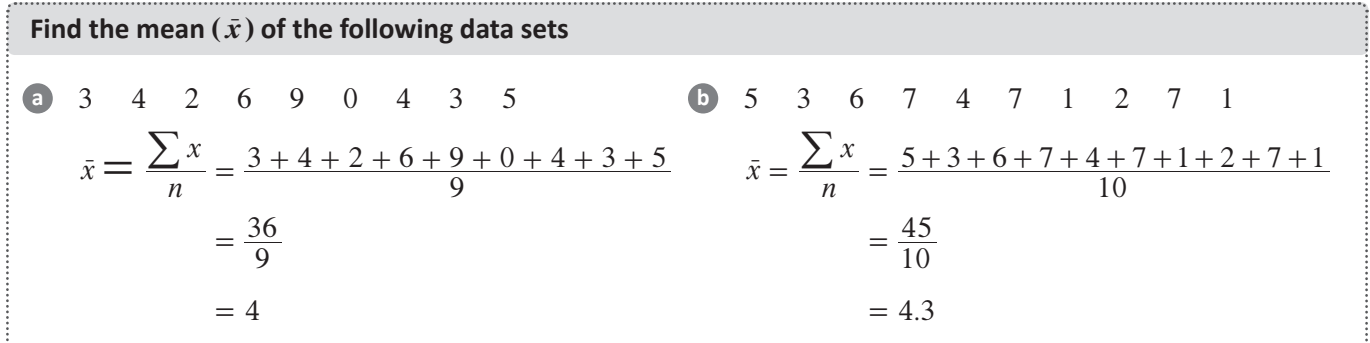

The Median is the middle score of an ordered set. To find it, arrange the data in ascending order and pick the middle score. If there is an even number of scores, then the median is the average of the two scores in the middle.

If *n* is odd, then the median is the score in position  $\frac{n+1}{2}$ . If *n* is even, then the median is the average of the scores in position  $\frac{n}{2}$  and  $\frac{n}{2} + 1$ .

middle score middle two scores 5 3 6 7 4 7 1 2 7 1 1 1 2 3 4 5 6 7 7 7 3 4 2 6 9 0 4 3 5 0 2 3 3 4 4 5 6 9 **b a** Arrange in ascending order Arrange in ascending order **`** The median is 4. **`** The median is 4.5 <sup>2</sup> 4 5 <sup>+</sup> <sup>=</sup> *.* **Find the median of the following data sets**

The Mode is the score with the highest frequency. The Mode is the score that appears the **most**. A set could have no modes (equal frequency for all scores) or have more than one mode (more than one score with the highest frequency).

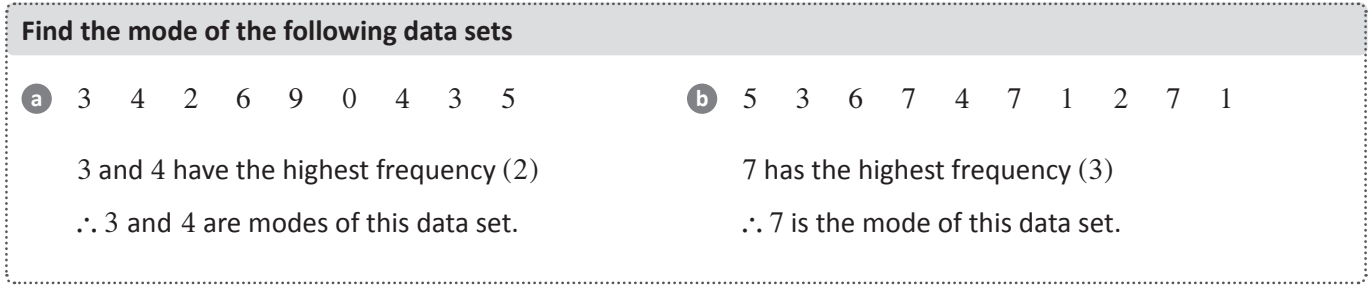

These 3 statistics have a fancy name. They are called **measures of central tendency.**

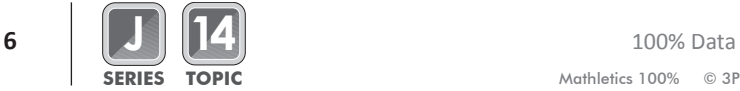

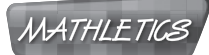

# **Finding the Mean, Median and Mode from a Frequency Table**

Sometimes a data set could be very large and so we would use a frequency table to find the measures of central tendency. Look at the table below:

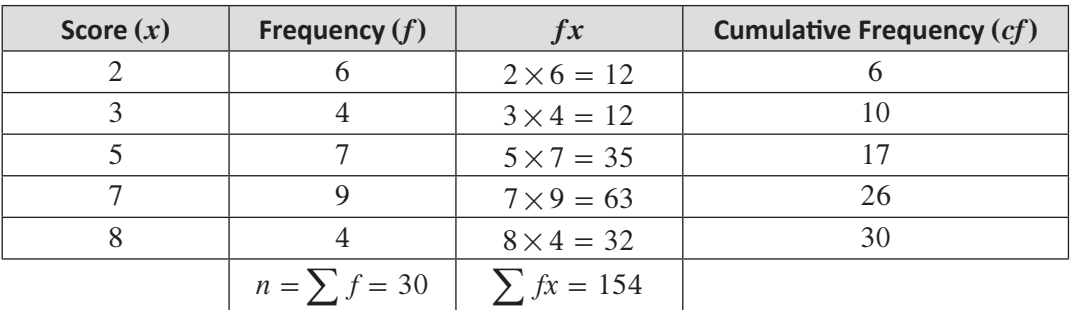

The third column is a new column. It contains the product of the score and its frequency.

The **mean** of data in a frequency table is *x*

$$
\bar{x} = \frac{\sum fx}{\sum f}
$$

To find the **median** use the cumulative frequency to determine the score in the middle position.

To find the **mode**, just identify the score with the highest frequency.

**Use the data set above to find the mean, median and mode of the data set**

- The **mean** for the above data set is  $\bar{x} = \frac{\sum fx}{\sum f}$ 5.1  $\bar{x} = \frac{\sum fx}{\sum f} = \frac{154}{30}$ =  $\sum$
- In the table above:

 $\sum f = 30$ . So there are 30 scores in the data set. This is an even number.

 $\therefore$  the median will be the average of the scores in 15<sup>th</sup> and 16<sup>th</sup> position.

Since the cumulative frequency of 5 is 17, it means that the score in  $15<sup>th</sup>$  and  $16<sup>th</sup>$  position is 5.  $\therefore$  the **median** is  $\frac{5+5}{2} = 5$ 

• In the table above, 7 has the highest frequency (9). So the **mode** of the data is 7.

The **range** of a set of data is the difference between the highest score and the lowest score.

So, for the above table:

Range = HighestScore - Lowest Score

 $= 8 - 2$  $= 6$ 

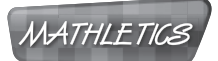

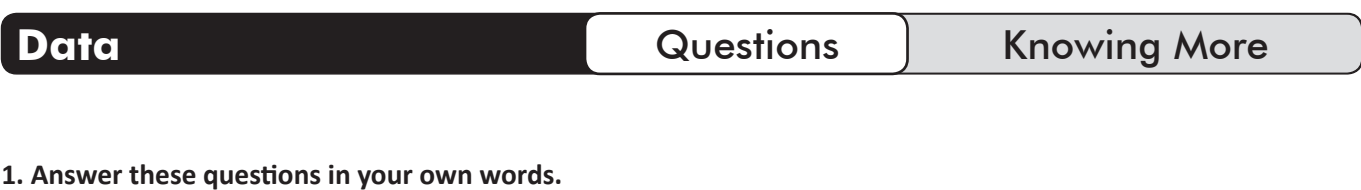

**a** What is the mean of a data set?

**b** What is the median of a data set?

**c** What is the mode of a data set?

**d** What is the range of a data set?

**e** What do  $\sum f$  and  $\sum fx$  mean?

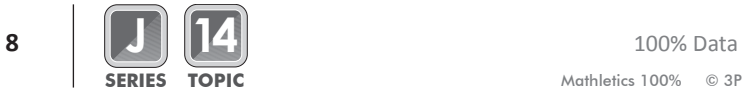

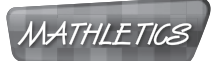

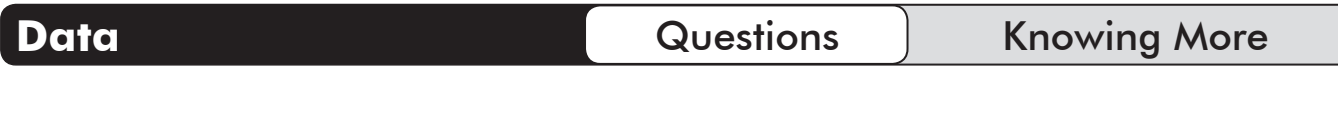

**2. A teacher records the percentages that a group of students achieved in a test.** 

**75 80 62 65 71 91 88 55 48 42 63 80 78 66 52**

**a** Find  $\bar{x}$ , the mean of the data set.

**b** Arrange the data set in ascending order.

**c** Find the median of the data set.

**d** Find the mode(s) of the data set.

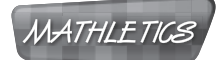

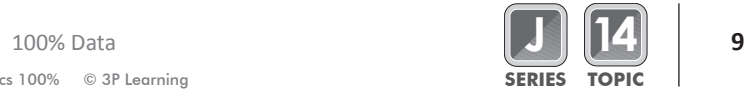

**3. Complete the following frequency distribution table.**

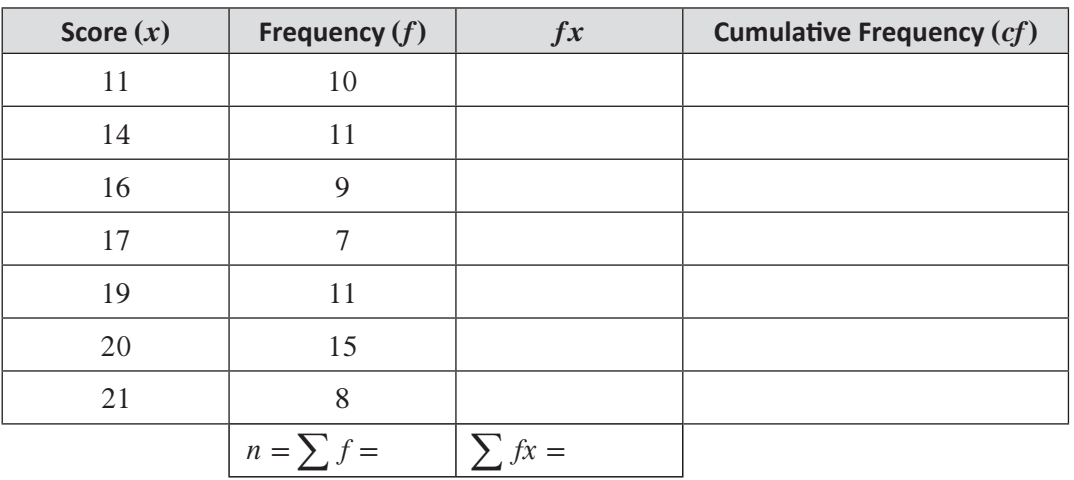

**a** What is the range of this data set?

**b** Find  $\bar{x}$ .

**c** How many scores are in the data set?

**d** In which position is the median score and what is the median?

**e** What is the mode of the data set?

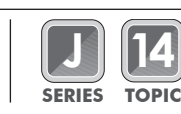

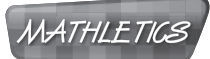

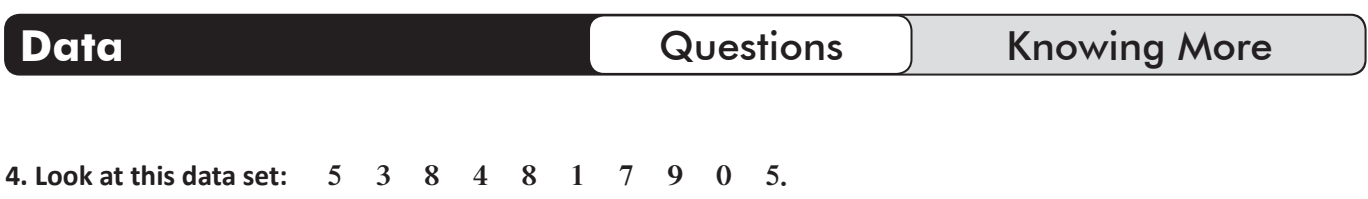

**a** Find  $\bar{x}$ .

**b** If an  $11<sup>th</sup>$  score of 6 was added to the data set, is the new mean greater than, equal to or less than the original mean? Why?

**c** If an 11<sup>th</sup> score of 5 was added to the data set, is the new mean greater than, equal to or less than the original mean? Why?

**d** If an 11<sup>th</sup> score of 4 was added to the data set, is the new mean greater than, equal to or less than the original mean? Why?

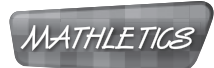

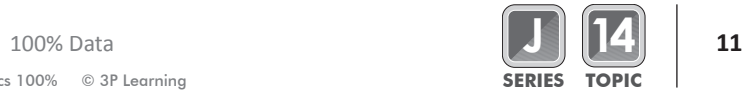

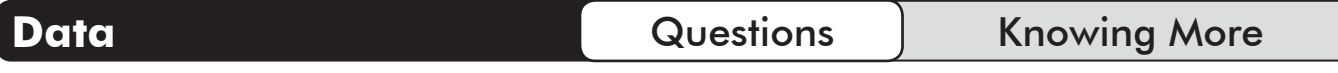

**5. This data set shows how many points a team scored each week over a 4 week period: 210 320 100 220. How many points do they need to score in the 5th week to ensure that the mean score over 5 weeks is 200 points?**

**6. How many scores are in a data set if:**

**a** The median is the 17<sup>th</sup> score in an ordered data set?

**b** The median is the average of the 20<sup>th</sup> and 21<sup>st</sup> score in the data set?

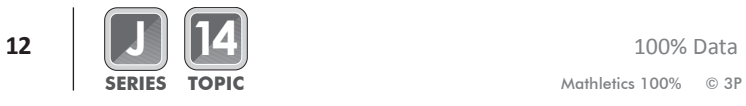

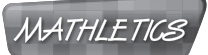

# **Frequency Histograms and Polygons**

These are diagrams based on frequency (or cumulative frequency). They are drawn based on a frequency table.

A *Histogram* is a column graph of all the scores in a d

A *Polygon* is a line graph joining frequencies.

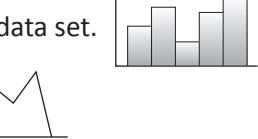

 $\mathbf{I}$ 

Histograms and polygons can be drawn on the same set of axes. The table below was used to draw a histogram and a polygon for frequency. They have been drawn on the **same axes.**

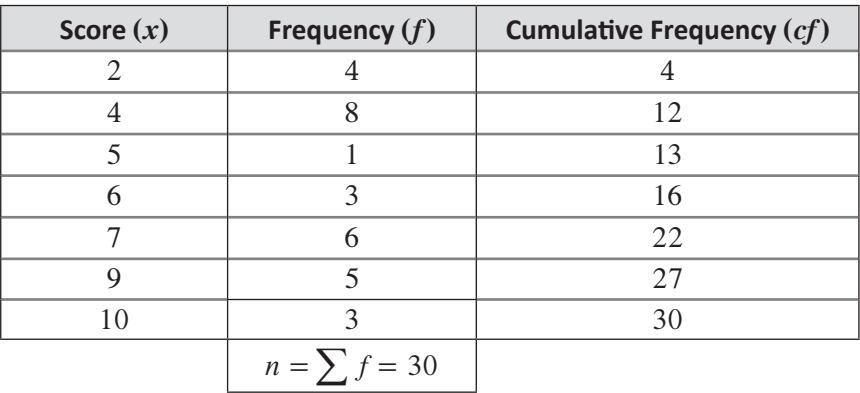

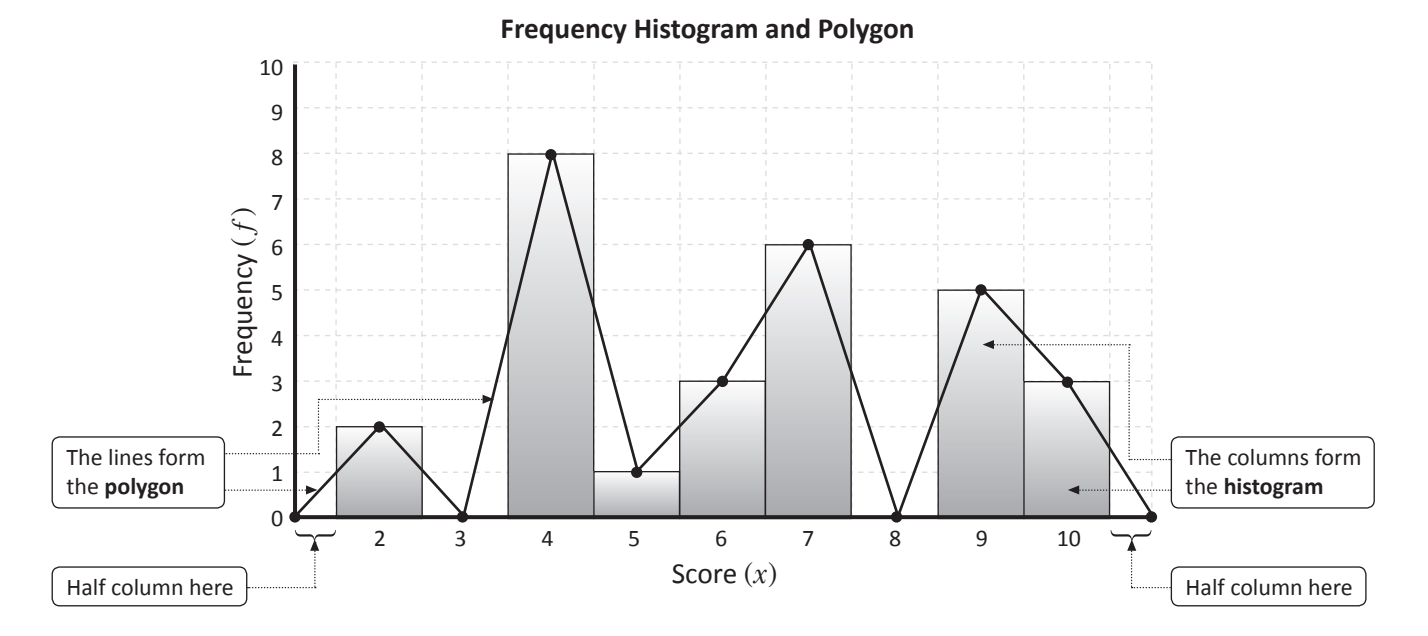

Note: Scores 3 and 8 had no frequency but were within the range of scores, so need to be included on the graph with a 0 frequency.

#### **Important things to remember for FREQUENCY:**

- There is half a column "empty" on each side of the histogram.
- The polygon starts from 0 at the bottom left corner.
- The polygon returns to 0 at the end.
- The polygon joins the centre of each column.

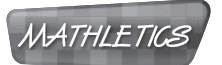

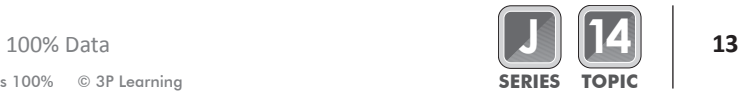

# **Cumulative Frequency Histograms and Polygons**

We can also draw histograms and polygons for cumulative frequency. This histogram was drawn using the cumulative frequency column, in the table on the previous page.

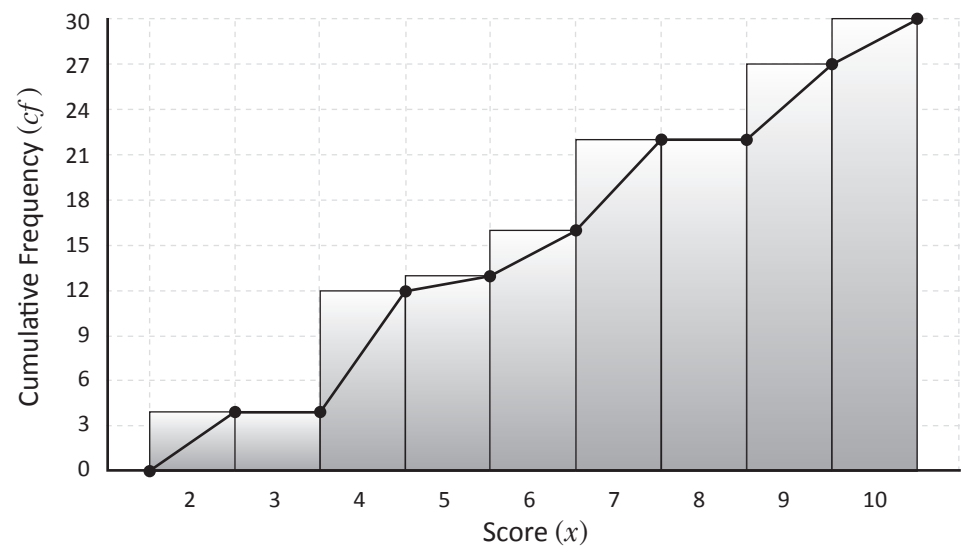

#### **Cumulative Frequency Histogram and Polygon**

Note: Polygon is flat (no increase) for scores 3 and 8 as they do not have any frequency.

**Important things to remember for CUMULATIVE FREQUENCY:**

- There is half a column 'empty' on each side of the histogram.
- The polygon starts from the beginning of the histogram.
- The polygon **does not** return to  $0$  at the end.
- The polygon joins the right corner of each column.
- The graph moves upwards in steps. (Why?)
- A cumulative frequency polygon is also called an **ogive.**

## **Important Rules for Histograms and Polygons**

- Each histogram or polygon must have a title.
- Make sure you label the *x*-axis (usually scores) and *y*-axis (usually frequency or cumulative frequency)
- Be careful of the scale on the *y*-axis.
- Don't forget that a polygon in a frequency histogram goes through the centre of the columns, and a polygon in a cumulative frequency histogram goes through the **top right corner** of the columns.

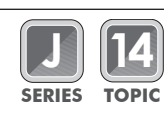

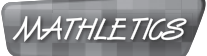

# **Reading Histograms and Polygons**

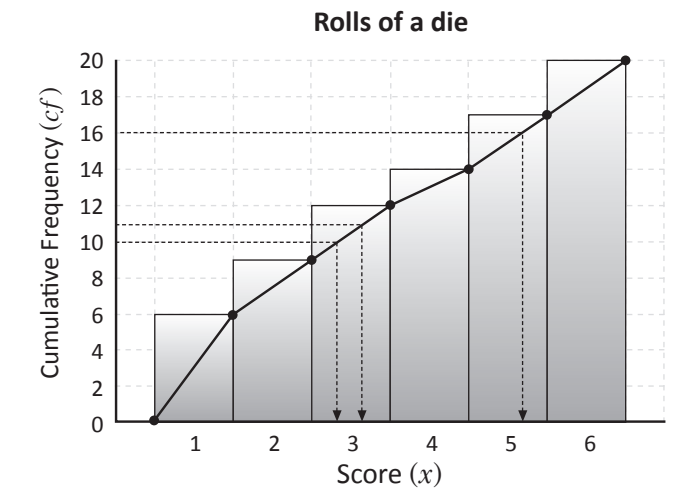

Look at this cumulative frequency histogram and polygon. What is the total amount of scores in the data set?

There are 20 scores. We know this because in the diagram, the cumulative frequency of the highest score (6) is 20.

We can also use ogives to determine the score in a specific position. Here is an example using the above diagram.

#### **What is the score in the 16th position in the ordered data set?**

- If we draw a horizontal line from 16 on the *y*-axis, then we see that this line first goes through the column representing the score '5'.
- This line ALSO intersects the ogive over the score '5.'

So the score in the  $16<sup>th</sup>$  position is 5.

The rule in the previous example can be applied to all positions.

For any *n*: The *n*th score of an ordered data set can be found by drawing a horizontal line from *n* on the *y*-axis.

The *n*th score is one of the following: • Represented by the *first* column the horizontal line cuts (histogram) • The value over which the horizontal line cuts the ogive (polygon)

#### **Answers these questions from the diagram**

a Find the score in the 10<sup>th</sup> position of the ordered data.

Draw a horizontal line from 10 on the *y*-axis. It can be seen the score in the 10<sup>th</sup> position is 3.

**b** Find the score in the  $11<sup>th</sup>$  position of the ordered data.

Draw a horizontal line from 11 on the *y*-axis. It can be seen the score in the 11<sup>th</sup> position is 3.

Find the median of the data set. **c**

> Since there are 20 (even) scores in the data set, the median is the average of the scores in the  $10^{th}$ and  $11<sup>th</sup>$  positions.

Median  $= \frac{10^{\text{th}} \text{ score} + 11^{\text{th}} \text{ score}}{2} = \frac{3 + 3}{2} = 3$ 

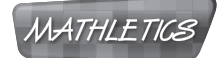

**1. A single die was rolled 15 times and these were the results: 1 6 4 2 4 1 5 3 3 2 6 5 4 3 1.**

**a** Complete this table for the data:

**Data**

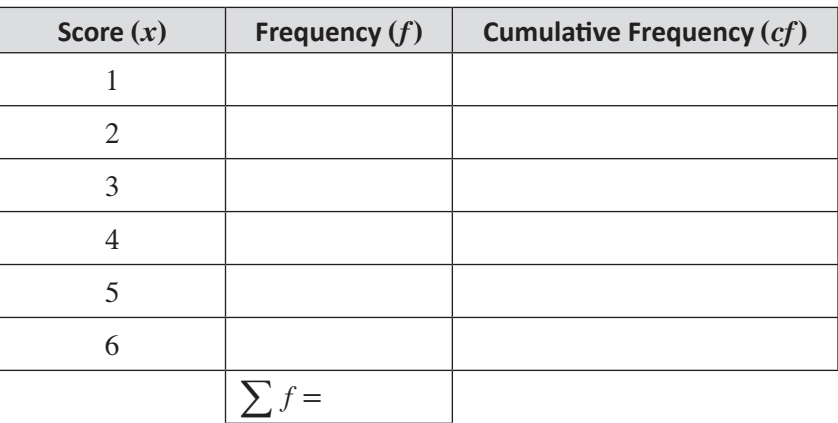

#### **b** Use the table to complete a frequency histogram and polygon on the same axes below. (hint: don't forget the title and labels)

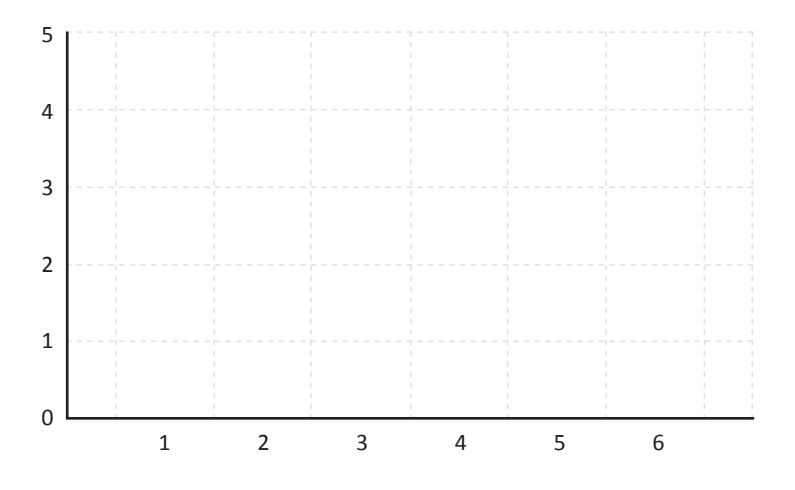

Use the table to draw a histogram for cumulative frequency and an ogive on the same axes. (hint: don't forget the title and labels) **c**

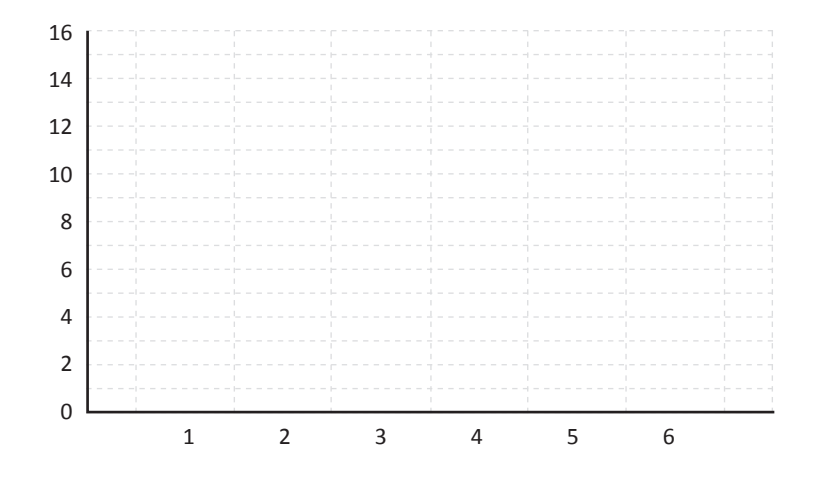

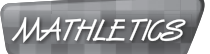

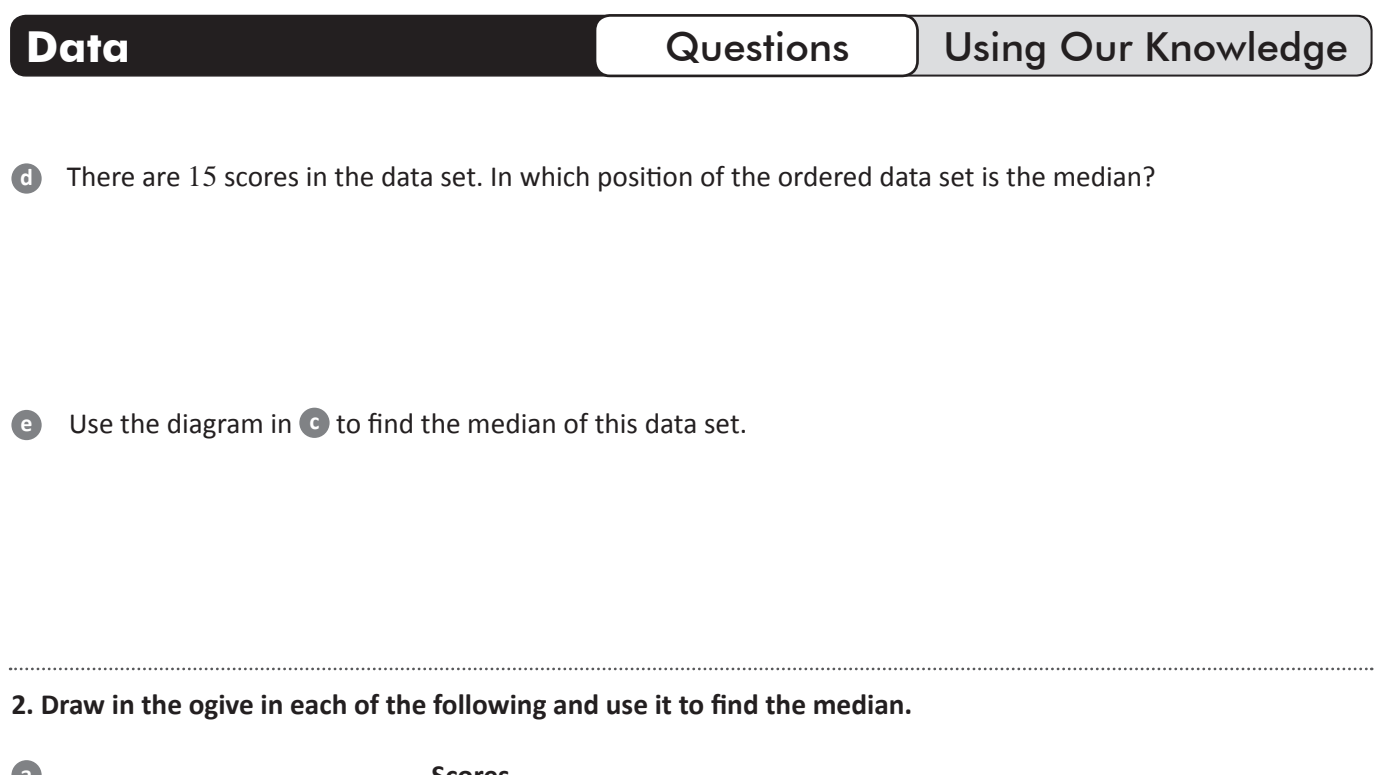

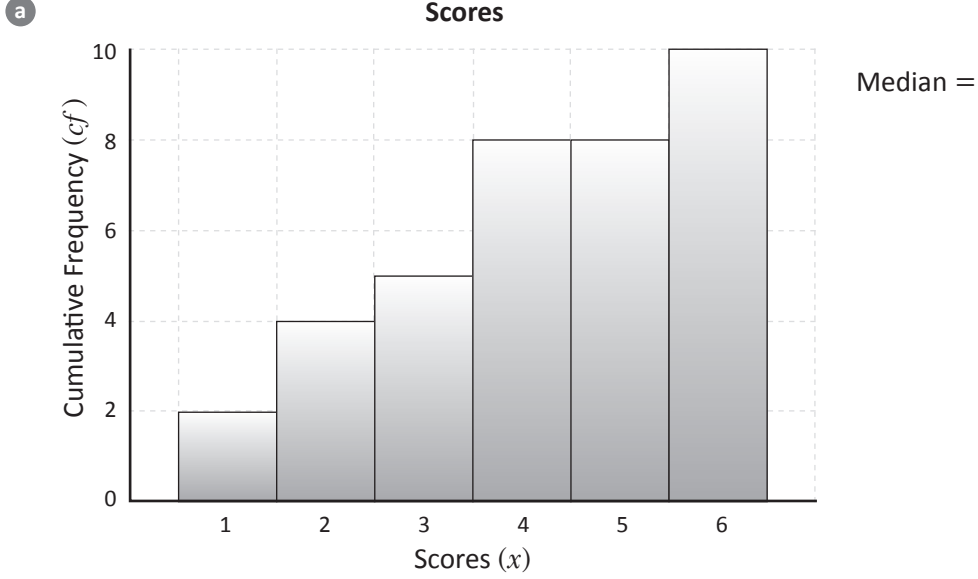

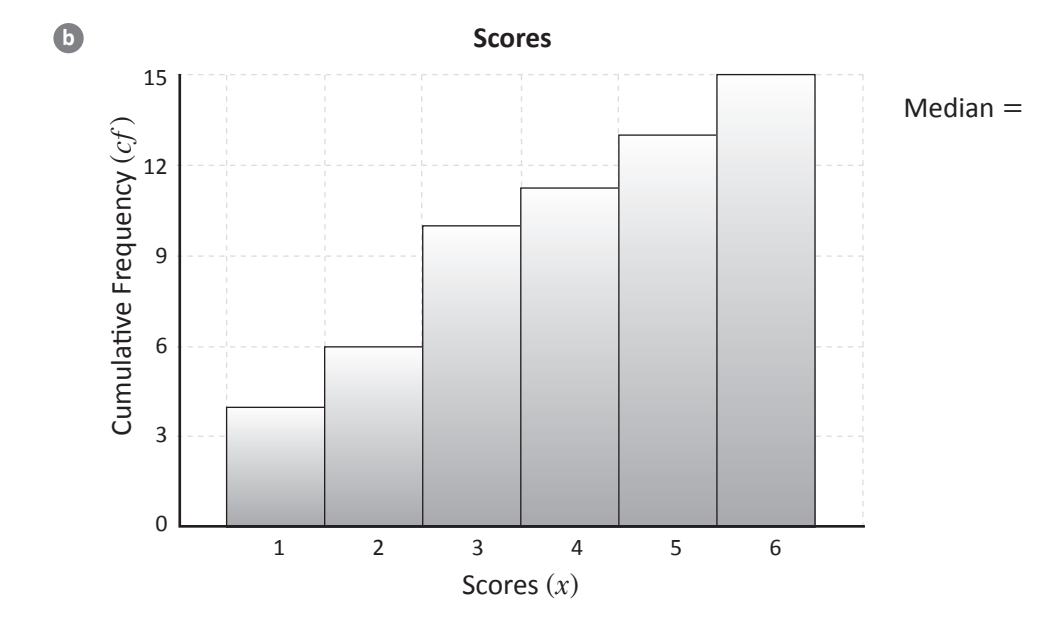

Mathletics 100% © 3P Learning

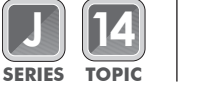

**3. The frequency histogram of the different heights (in m) of a group of students is represented below.**

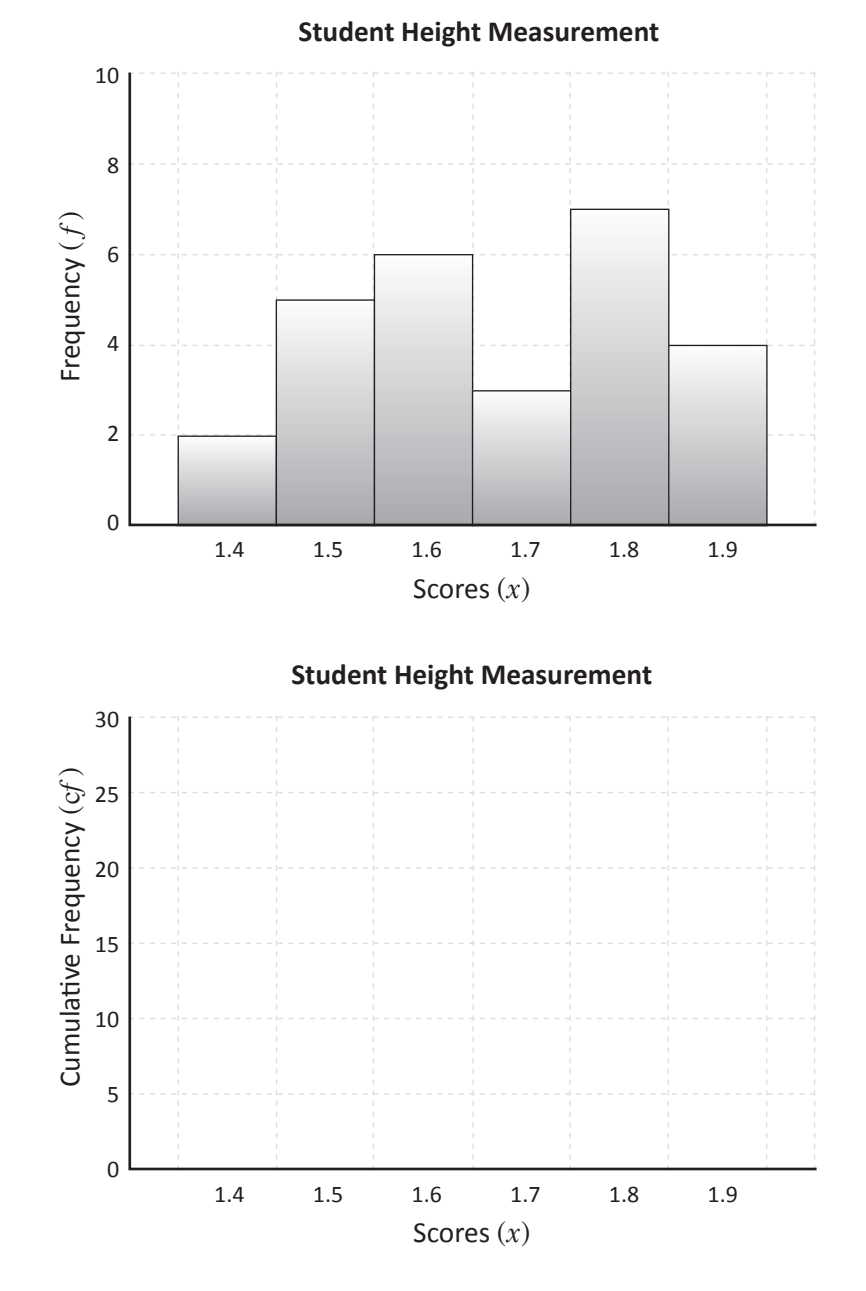

**a** How many students were measured for their height? (How many scores are in the data set?)

**b** Complete the cumulative frequency histogram on the other set of axes.

**c** Complete the polygon in each diagram.

**d** What is the median of this set of data?

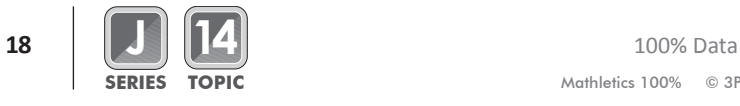

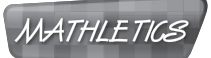

# **Grouped Data**

Sometimes when the range of scores is very big, the data is grouped into smaller ranges called 'classes.' For example, if people between the ages of 1 and 50 attended a movie, then a frequency table with 50 rows is inefficient.

A quicker option is to group the data into  $1-10$ ,  $11-20$ ,  $21-30$ ,  $31-40$  and  $41-50$ . This way a frequency table would only have 5 rows. These groups are called "classes". Here is an example:

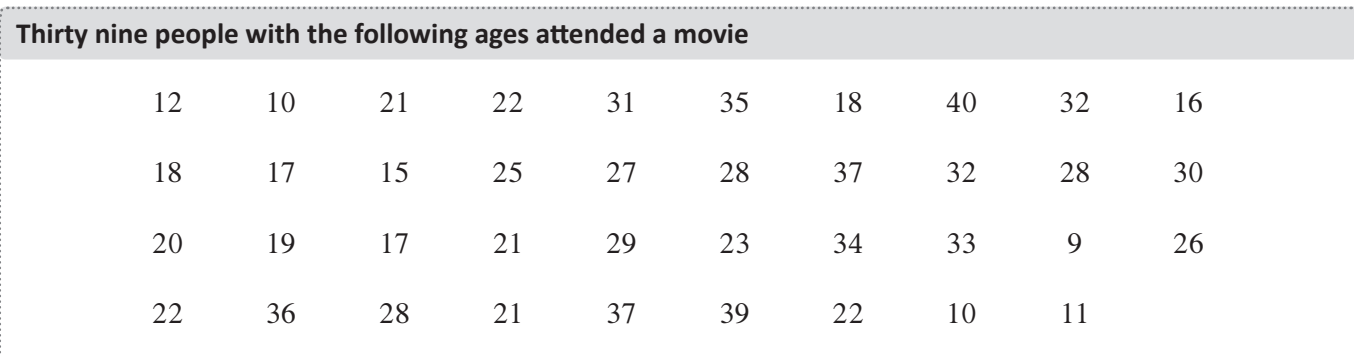

Complete the following table:

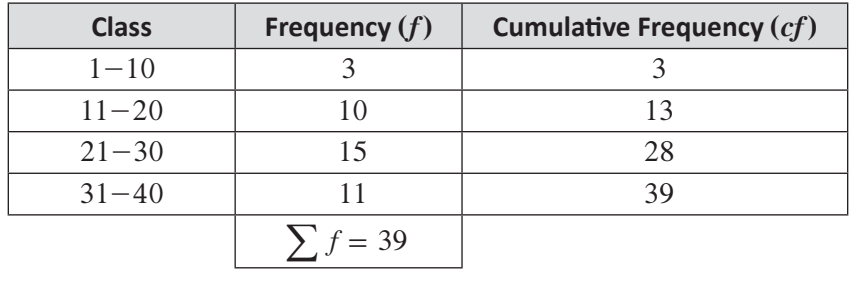

Each class has a class centre. It is found by adding the first number and last number in a class and dividing by 2. The class centre is represented in the table by *x*.

**Extra columns for the class centre**  $(x)$  **and frequency**  $\times$  **class centre**  $(fx)$  **have been added to the above table. Complete these new columns**

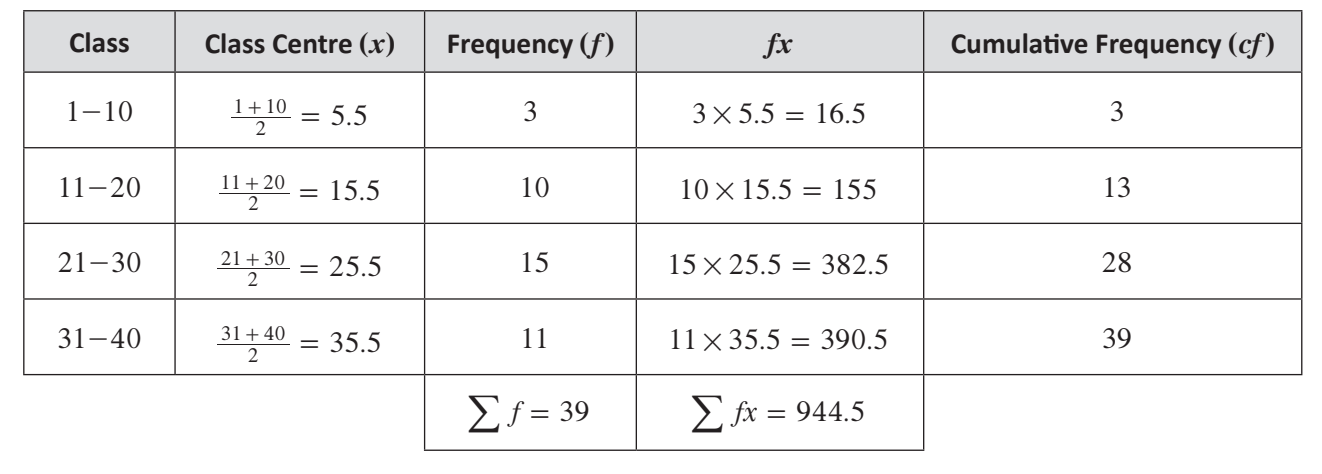

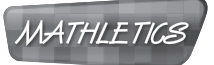

# **Finding the Mean**

It might seem like we are adding these columns for no reason but they are actually used to estimate the mean of the data set.

Although the mean can't be found using the table, a very close estimate can be found using the formula.

$$
\bar{x} = \frac{\sum fx}{\sum f}
$$

**Use the ages in the frequency table (previous example) to estimate the mean age**

$$
\bar{x} = \frac{\sum fx}{\sum f}
$$

$$
= \frac{944.5}{39}
$$

$$
= 24.22 (2 d.p.)
$$

# **The Modal Class**

Instead of finding a single score to be the mode, the modal class is the class with the highest frequency.

The modal class of the set of data in the example on the previous page is  $21-30$ .

# **The Median Class**

The median class is the class which contains the median. Remember, the position and cumulative frequency of a score are related. So, the median class is the class whose cumulative frequency passes through the median position.

The median class can be found from the table by:

- Identifying the position of the median from the total number of scores
- Identifying which class contains that position, from the cumulative frequency

#### **Find the median class in the example using the table**

- There are 39 scores in total, so the median is in the  $20<sup>th</sup>$  position.
- The class  $11-20$  has a cumulative frequency of 13 and the class  $21-30$  has a cumulative frequency of 28.
- So  $21-30$  contains the  $20<sup>th</sup>$  score. Therefore  $21-30$  is the median class.

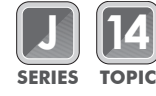

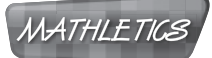

# **Histograms and Polygons**

Histograms and polygons can be drawn for grouped data too.

They work in the same way, the **only difference is that the class centres replace the scores** on the *x*-axis.

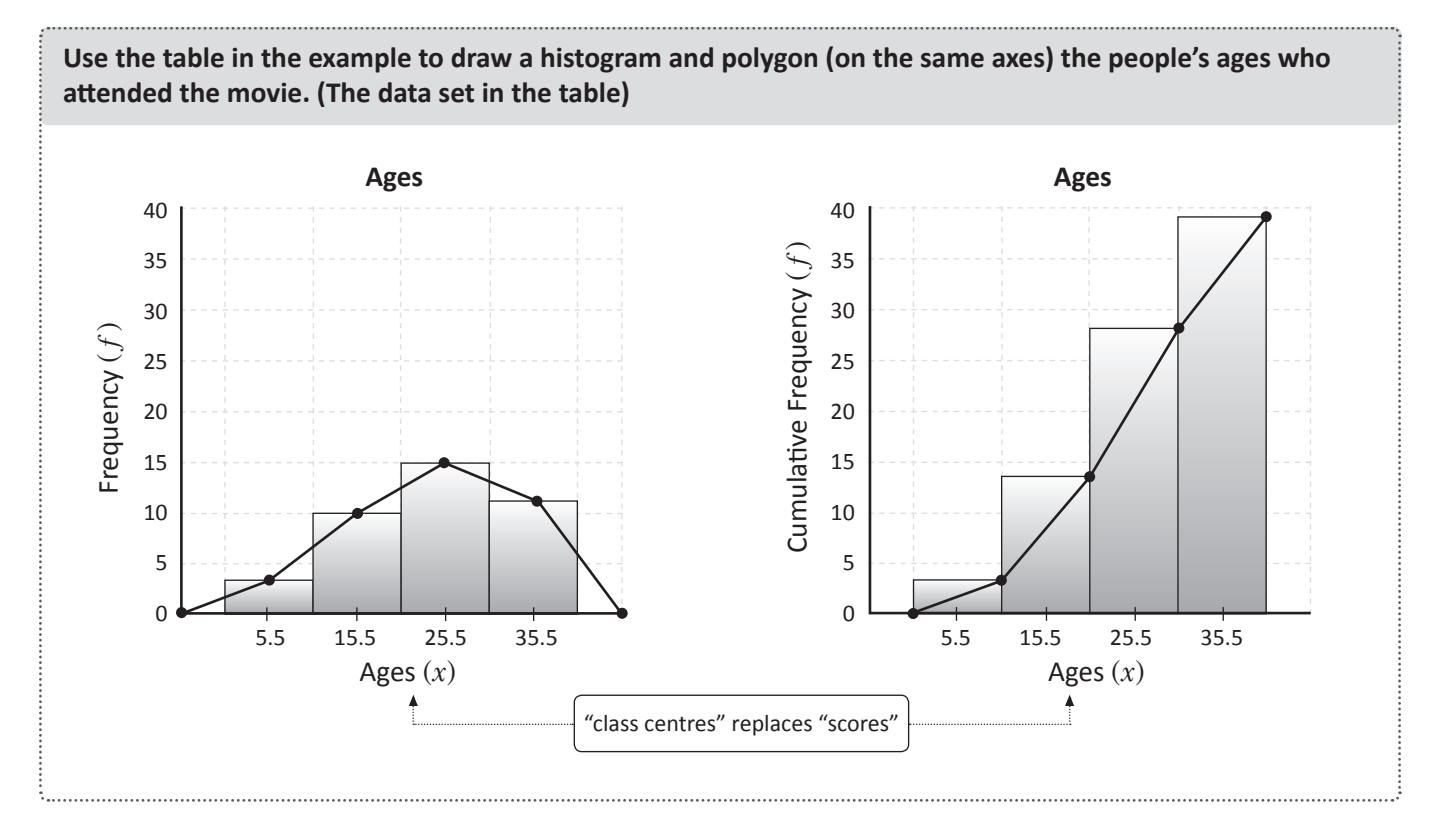

**Important things to remember** for these histograms and polygons are the same as in the previous section for ungrouped data.

The cumulative frequency polygon (ogive) can also be used to estimate the median of the data set. This is done in the same way as ungrouped data.

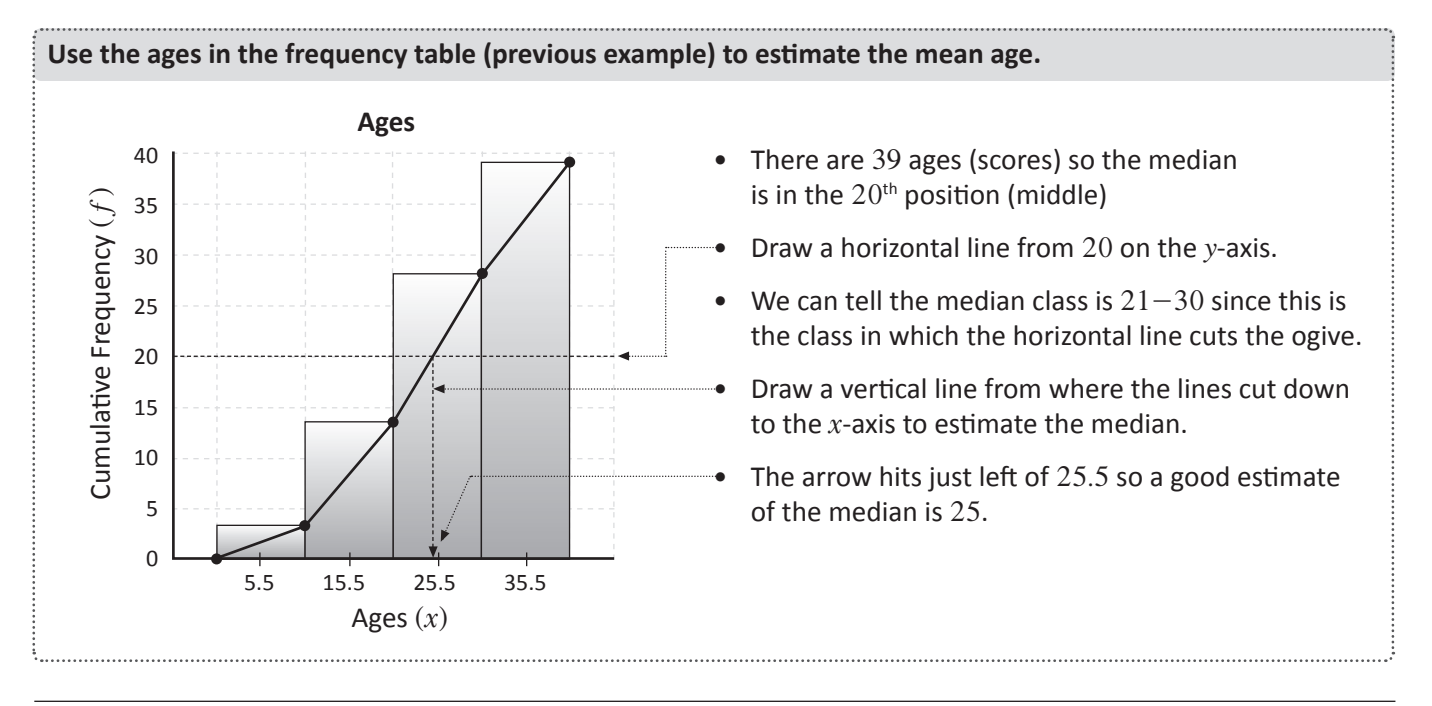

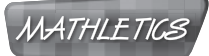

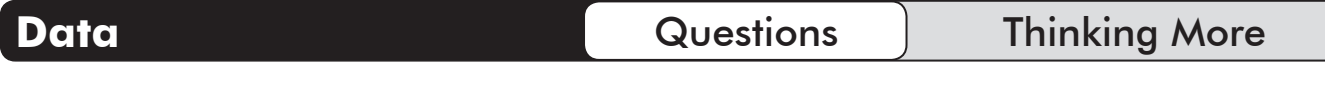

**1. When a frequency polygon is drawn, it returns to 0 at the end, but this does not happen with cumulative frequency polygons. What are some other differences we must remember when drawing these diagrams?**

**2. Explain the difference between the following:**

**a** 'Class' and 'Class Centre'.

**b** 'Mode' and 'Modal Class'.

**c** 'Frequency' and 'Cumulative Frequency'.

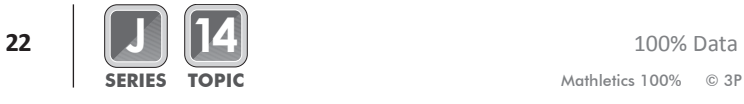

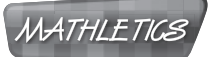

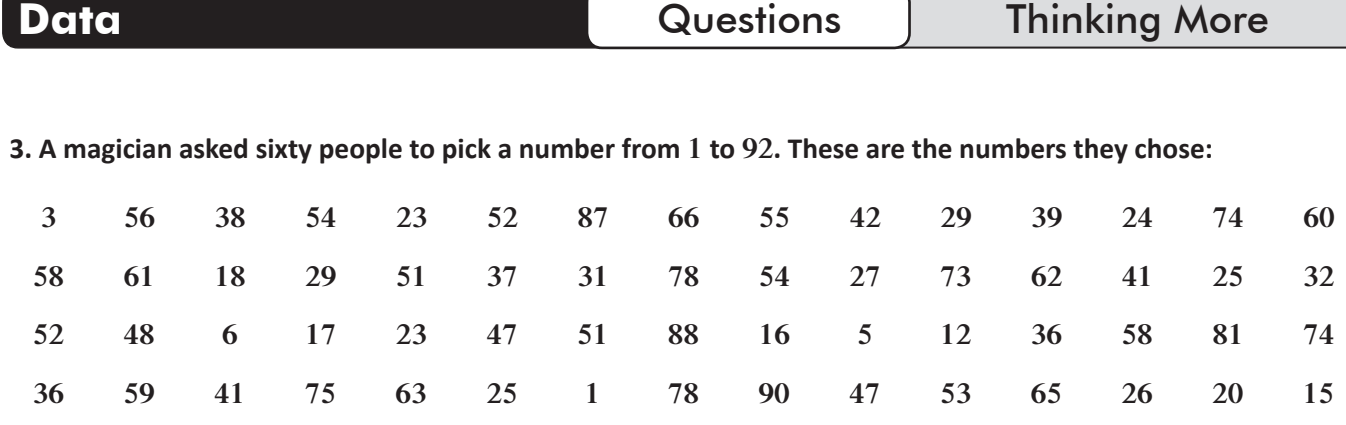

**a** List 4 classes to group these scores into.

**b** Fill these classes in the first column of the table below:

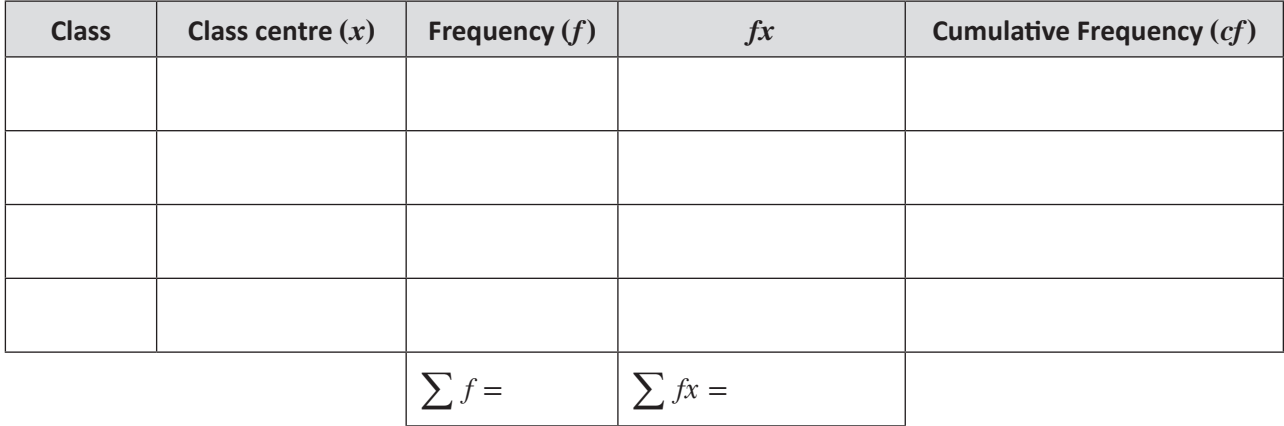

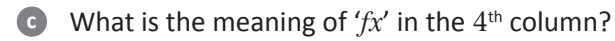

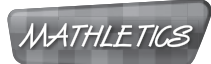

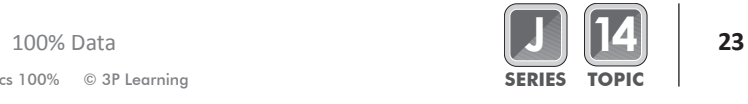

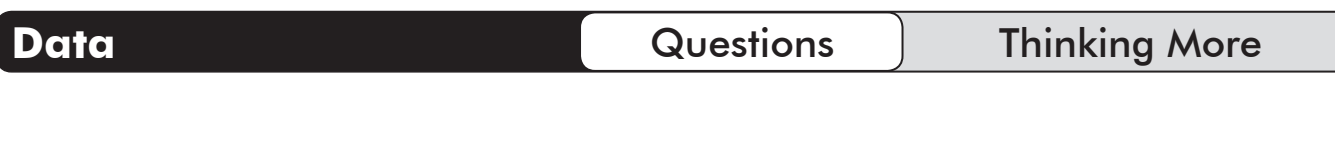

**d** Find the class centre of each class and fill these in on the table in the second column.

**e** Fill in the rest of the table.

**f** Estimate the mean. (How would you find the exact value of the mean using the original scores?)

**g** Which class is the modal class? Why?

**h** Which class is the median class? Why?

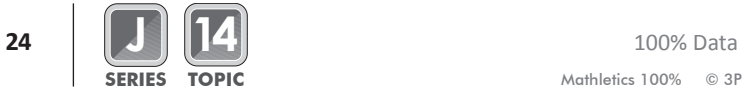

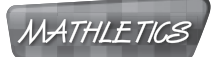

**a**

#### **4. During a recent game of darts some scores were recorded.**

Use the provided data to fill in blank values in the table below:

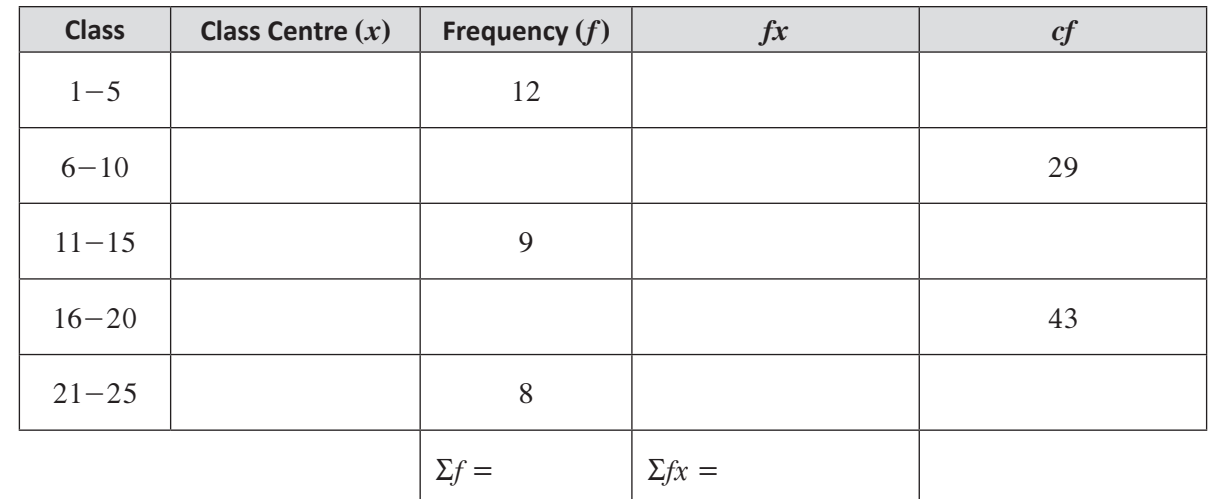

**b** Estimate the mean

**c** Which is the modal class?

**d** Draw a frequency histogram and polygon on the same axes below (remember to fill in the class centres):

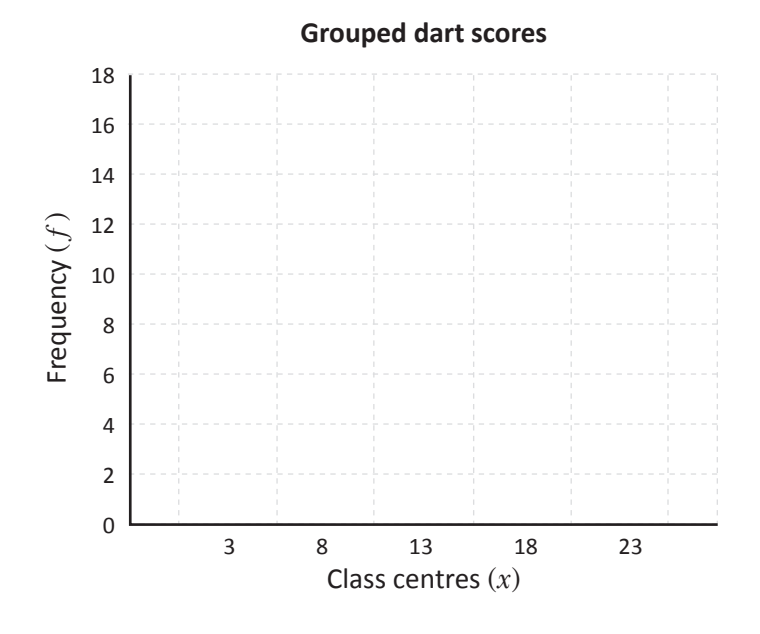

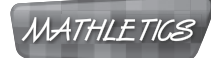

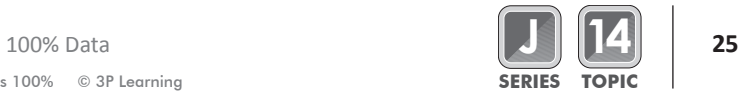

| <b>Data</b>                                                                           |                            |             |   |   | <b>Questions</b>         |    |    | <b>Thinking More</b> |
|---------------------------------------------------------------------------------------|----------------------------|-------------|---|---|--------------------------|----|----|----------------------|
| $\bullet$<br>Complete a cumulative frequency histogram and polygon on the axes below: |                            |             |   |   |                          |    |    |                      |
|                                                                                       |                            |             |   |   | <b>Group dart scores</b> |    |    |                      |
|                                                                                       |                            | 60          |   |   |                          |    |    |                      |
|                                                                                       |                            | 50          |   |   |                          |    |    |                      |
|                                                                                       |                            | 40          |   |   |                          |    |    |                      |
|                                                                                       | Cumulative Frequency $(f)$ | 30          |   |   |                          |    |    |                      |
|                                                                                       |                            | 20          |   |   |                          |    |    |                      |
|                                                                                       |                            | 10          |   |   |                          |    |    |                      |
|                                                                                       |                            | $\mathbf 0$ | 3 | 8 | 13                       | 18 | 23 |                      |
|                                                                                       |                            |             |   |   | Class centres $(x)$      |    |    |                      |

**f** What is the total number of scores?

**g** Which position will the median be placed in the ordered set of scores?

**h** Use the cumulative frequency polygon to determine which is the median class.

**i** Use the diagram above to estimate the median.

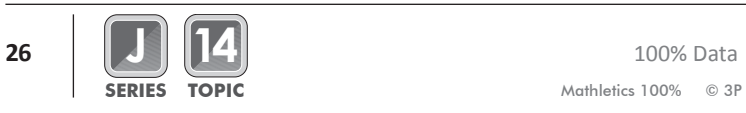

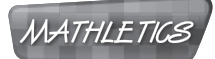

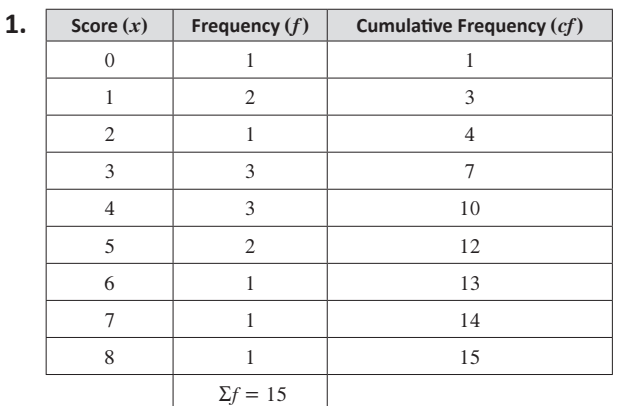

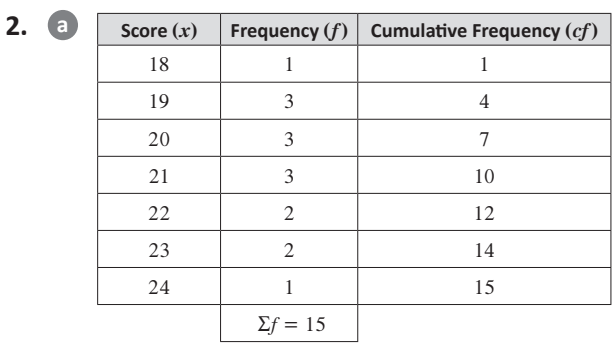

**b** The youngest student was 18 The oldest student was 24

**c** 12 students were 22 or younger

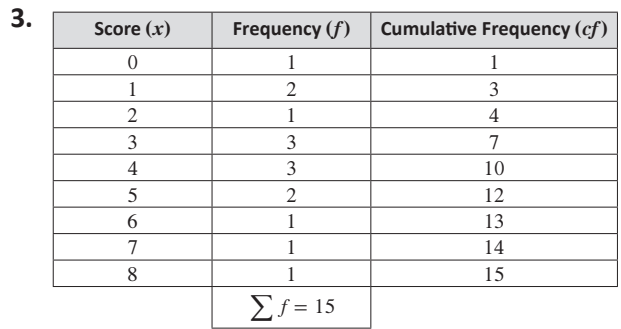

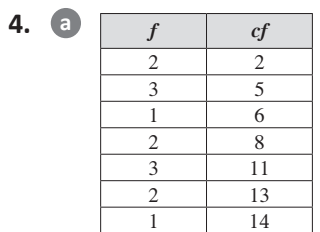

#### **Basics: Basics:**

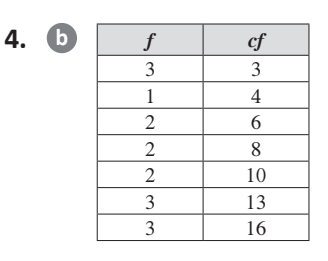

**5. a** Yes. The cumulative frequency is the sum of the preceding frequencies, so it must be at least as big as the score

- **b** Yes. The cumulative frequency will be the same as the frequency all rows up to first row where the score is not zero.
- **c** No. The cumulative frequency of a score is the sum of the frequency, and all previous frequencies in the table. These frequencies are all positive integers or zero, so the sum can never be less than the frequency

#### **Knowing More:**

- **1. a** The mean is what most people mean by average. Think of a batting average, you add up all the elements of a data set (the scores), and divide by the number of elements in the data set (the number of innings).
	- **b** The median is the middle value of a sorted data set. If there is an even number of members, calculate the average of the 2 middle scores.
	- **c** The mode is the most frequent member(s) of the data set, the score(s) that occurs the most number of times. If all scores have the same frequency, the data set has no mode.
	- **d** The range of the data set is the difference between the largest and the smallest members of a data set.

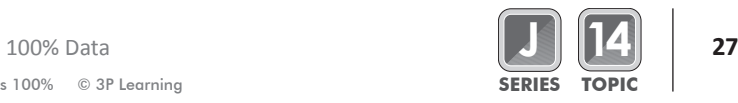

**1.**  $\bullet$   $\sum$  *f* means add up all of the frequencies in a data set

> $\sum fx$  means multiply each value in the data set by its frequency then add all of these up.

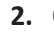

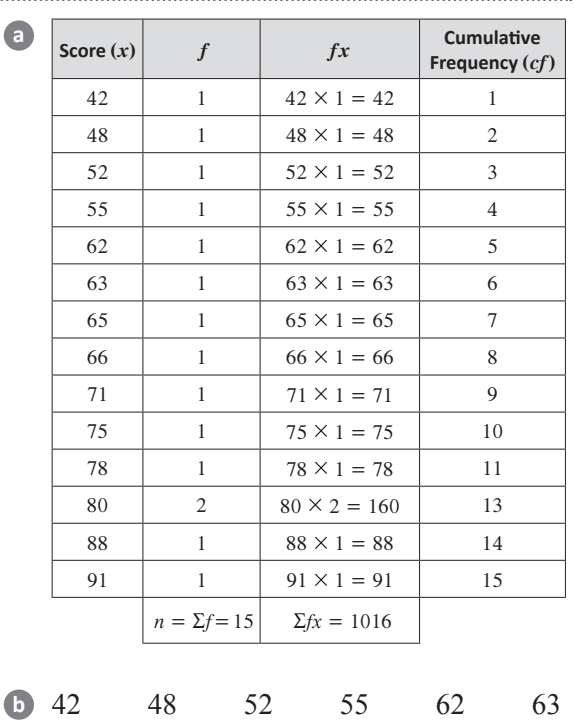

80

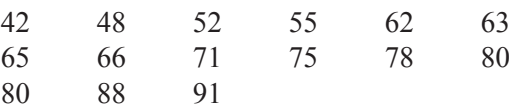

- **c** The median is the 'middle' value of the sorted data set. There are 15 values. The middle value is then therefore the eighth one, 66.
- **d** The mode is the most frequent (common) value in the data set. 2 is the largest value in the frequency column above, and the mode is the corresponding *f* value, 80.

# **Knowing More: Knowing More:**

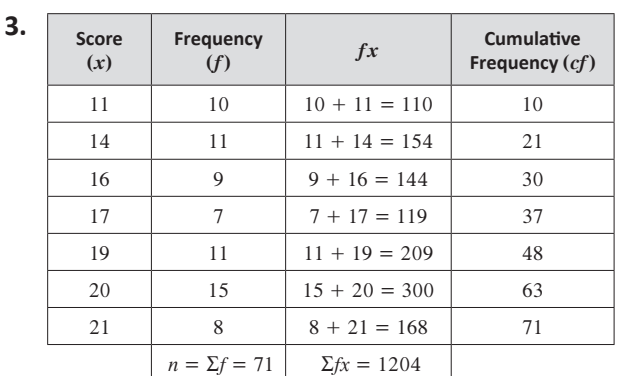

- **a** The range is 10
- **b**  $\bar{x} = 16.96$
- **c** Total number of scores is 71
- **d** The median is in position 36<sup>th</sup> The median is 17
- **e** The mode is 20
- **4. a**  $\bar{x} = 5$ 
	- **b** The new mean will be  $5.\dot{0}\dot{9} > 5$

- **c** The new mean will be the same (= 5)
- **d** The new mean will be  $4.\dot{9}\dot{0} < 5$
- **5.** The team must score 150 in the 5<sup>th</sup> week to have a mean of 200 over the 5 week period.

- **6. a** 33 scores in the data set.
	- **b** 40 scores in the data set.

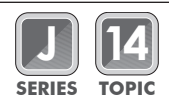

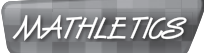

#### **1. 2. a a**

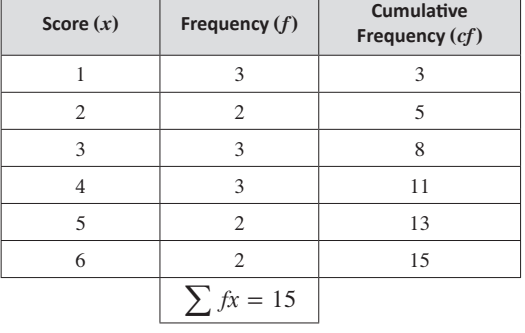

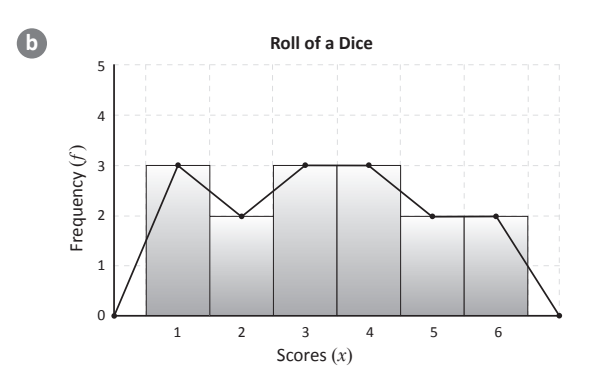

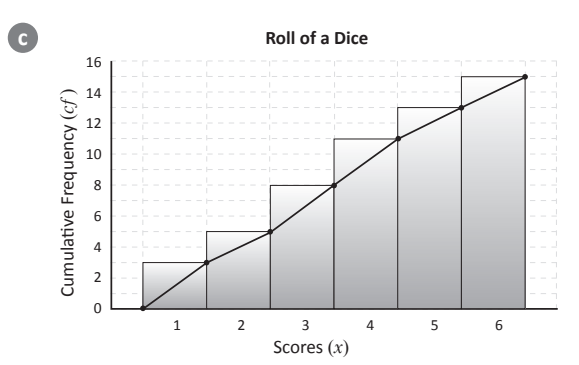

**d** The median is in the 8<sup>th</sup> position

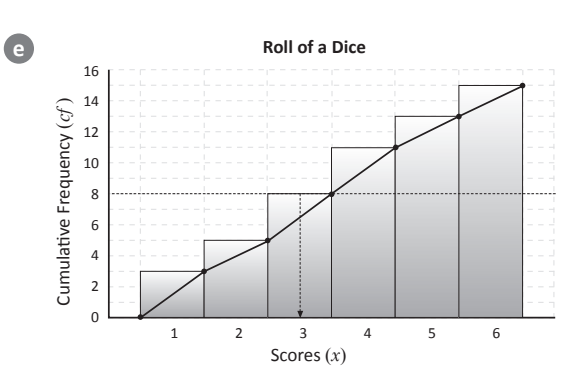

The median of this data set is 3.

# **Using Our Knowledge: Using Our Knowledge:**

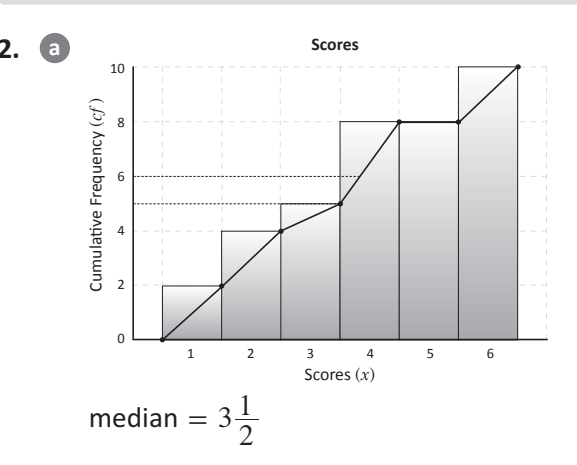

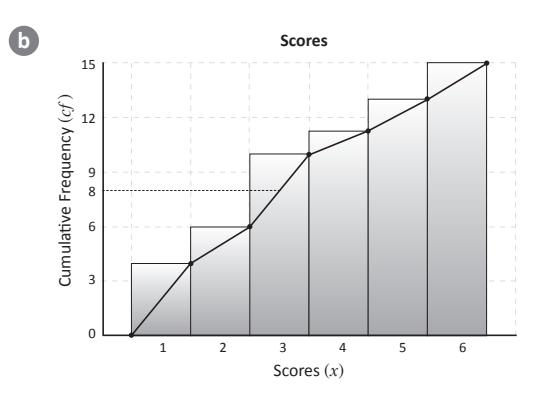

median  $=$  3

**3. a** 27 students

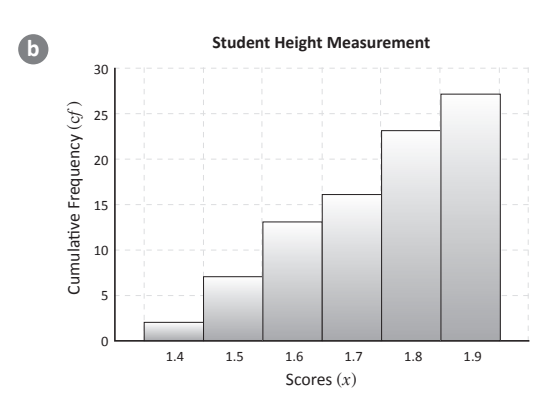

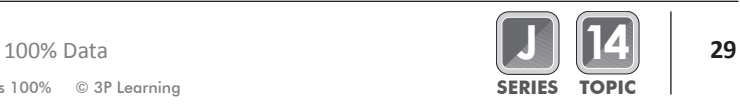

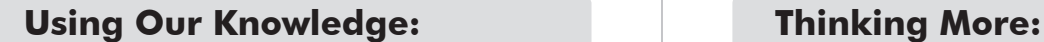

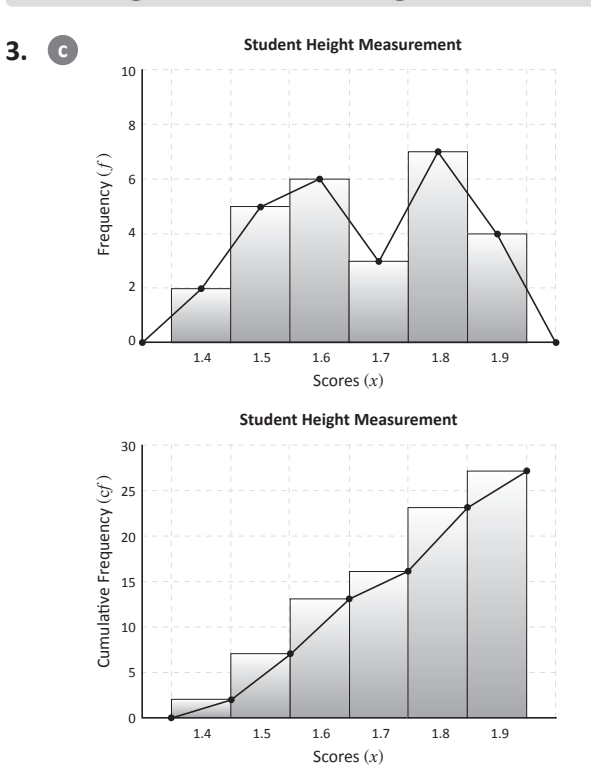

**d** The median of this set of data is 1.7m

## **Thinking More:**

- **1.** The frequency polygon passes through the centre of the top of each column. The cumulative frequency polygon passes through the top right corner of each column.
	- The frequency polygon starts half a column to the left of the first column, and finishes half a column to the right of the last column. The cumulative frequency polygon starts at the bottom left of the first column and ends at the top right corner of the last column.
- **2. a** A 'Class' is convenient grouping of scores in a data set, say ages from  $21-30$ . The 'Class Centre' is a value that represents the middle of a 'Class'. For the  $21-30$  class,

the class centre is 
$$
\frac{21+30}{2} = 25.5
$$

- **2. b** The mode of a data set is the score(s) with the highest frequency. The Modal Class is the class that has the highest frequency.
	- **c** The frequency of a particular score is the number of times that the score occurs in a data set. The cumulative frequency of a score is the number of times that the score or any score smaller than it appears in the data set.

- **3. a** The classes would be:
	- $[1-23]$  (23 values)
	- $[24-46]$  (23 values)
	- $[47-69]$  (23 values)
	- $[70 92]$  (23 values)

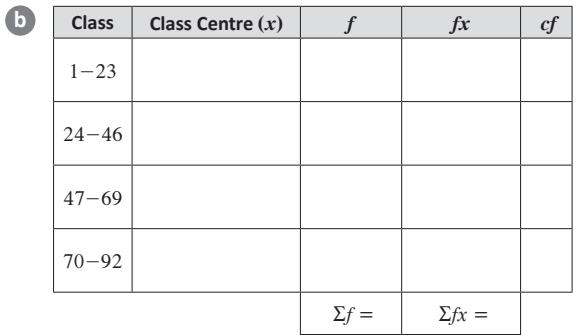

**c** This means multiply the frequency by the class centre of the class.

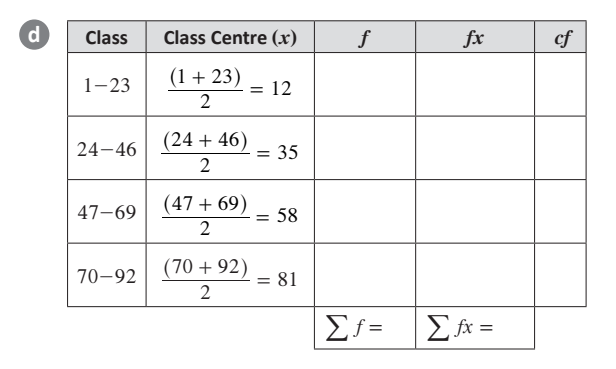

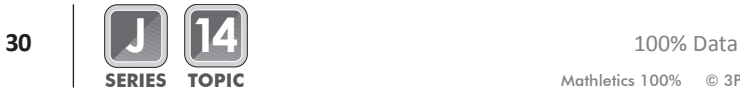

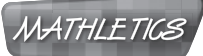

#### **Thinking More: Thinking More:**

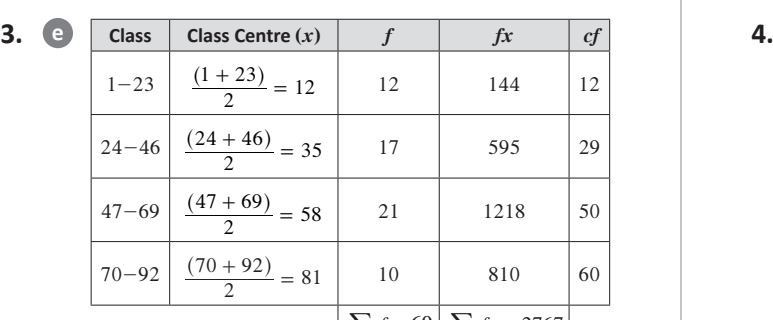

- **e class Class Centre**  $(x)$  **f**  $f$  **f**  $f$  **f**  $f$  $\frac{(1+23)}{2} = 12$  12 144 12  $\frac{(24 + 46)}{2} = 35$  17 595 29  $\frac{(47 + 69)}{2} = 58$  | 21 | 1218 | 50  $\frac{(70 + 92)}{2} = 81$  10 810 60  $\sum f = 60 \left| \sum fx = 2767 \right.$
- **f**  $\bar{x} = 46.11\dot{6}$

**4.**

- **g** The modal class is [47-69] because this class has the highest frequency (21) of any class.
- **h** The median class is [47-69] because this class contains the 30 and 31 values.

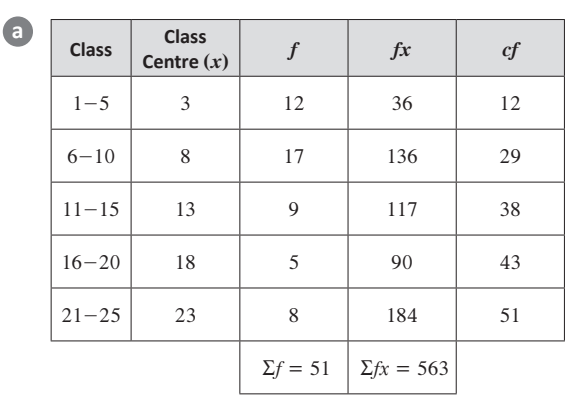

**b**  $\bar{x} \approx 11.04$ 

 $\epsilon$   $[6-10]$  is the modal class, as it has the highest frequency (17)

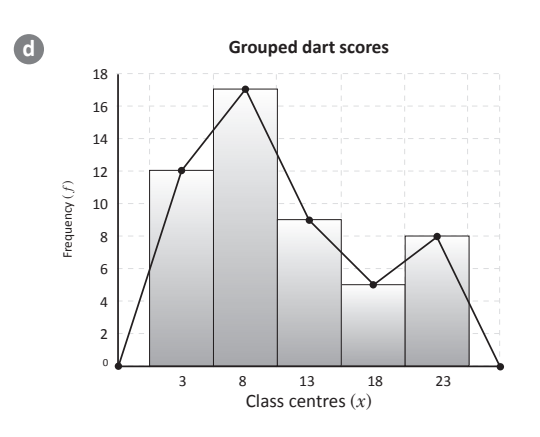

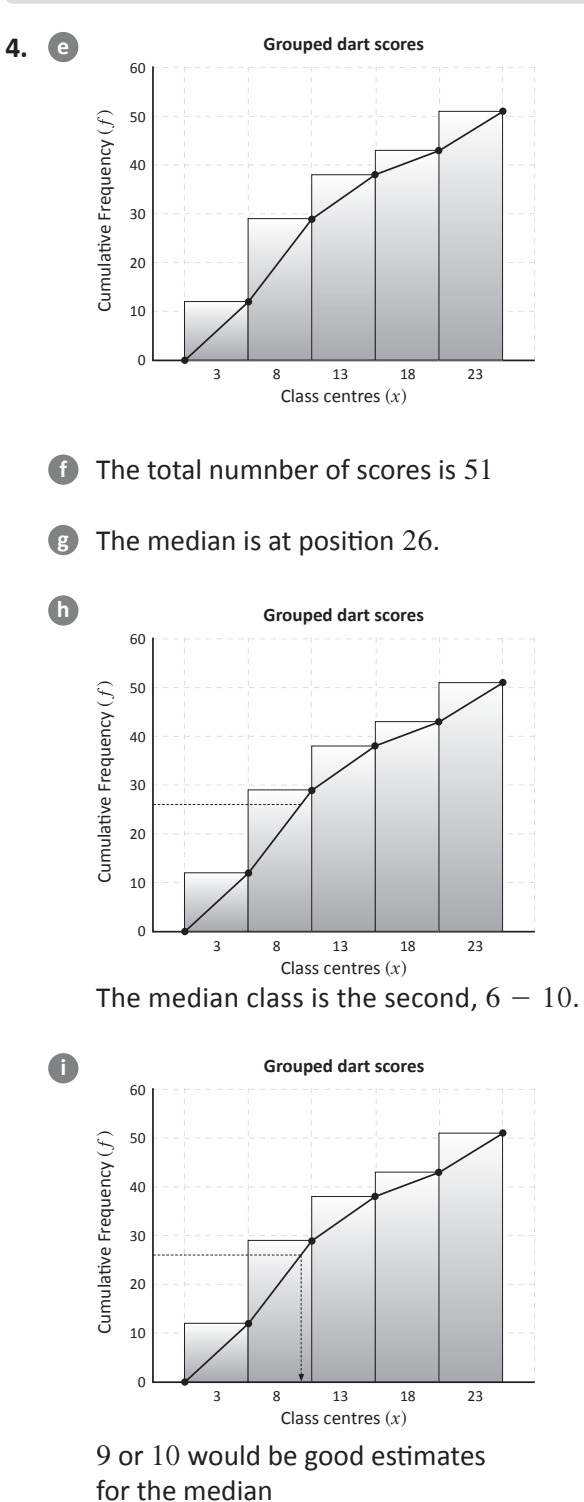

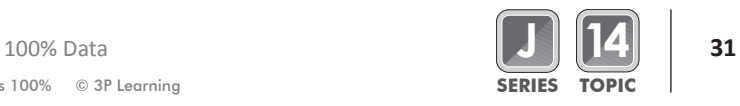

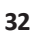

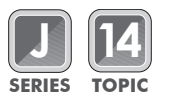

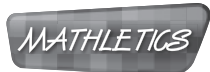

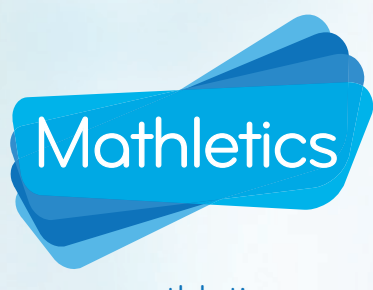

www.mathletics.com